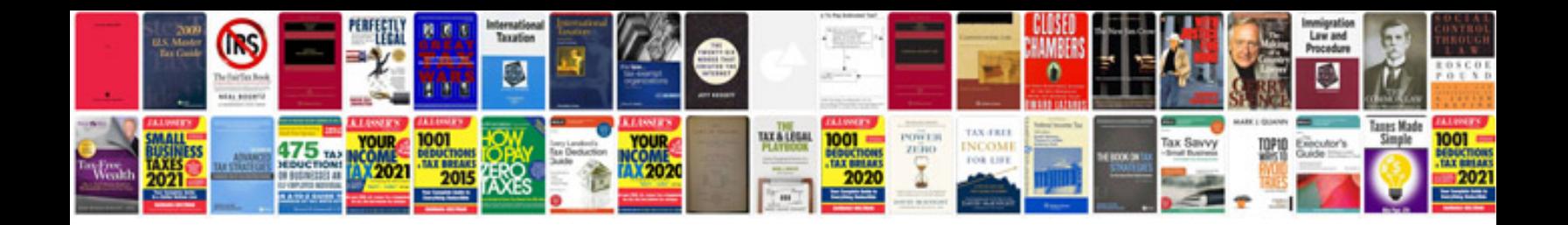

John deere d160 manual

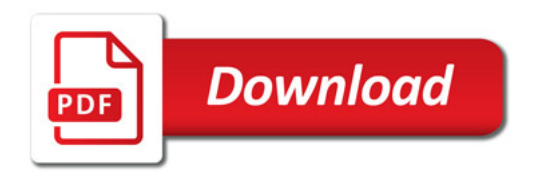

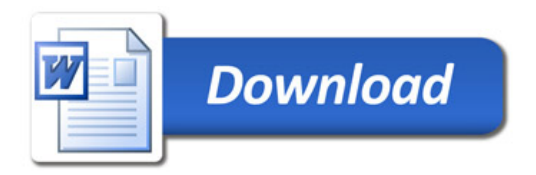